## การจัดการกับผู้ใช้งาน

Definition

Joget ช่วยให้การตั้งค่าขององค์กรหนึ่งหรือหลายองค์กรที่มีแผนก ลำดับ และโครงสร้าง

กลุ่มที่มีให้ใช้งานเป็นการจัดกลุ่มหรือกลุ่มผู้ใช้ที่ไม่เป็นทางการ

1. ในแถบผู้ดูแลระบบทางด้านขวา คลิกที่ **Users** 

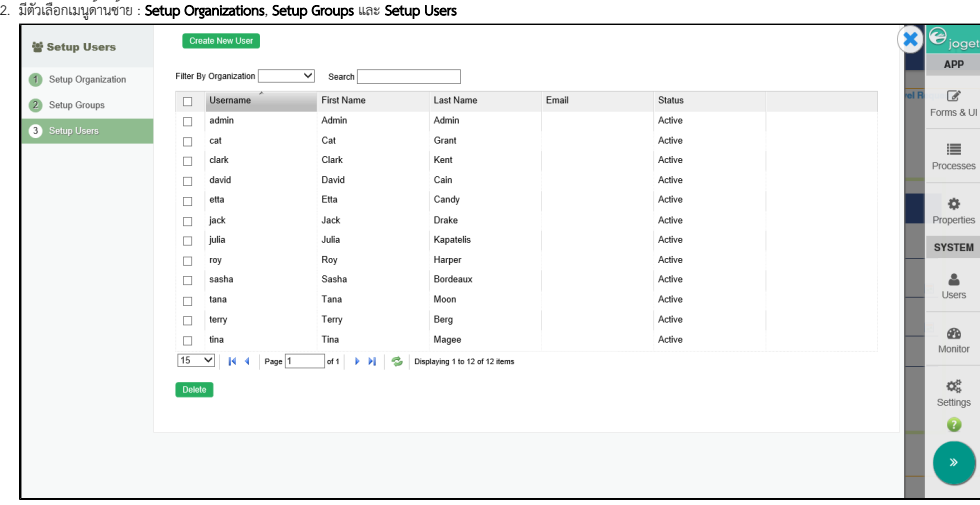

3. การอินทิเกรตกับระบบภายนอก เช่น LDAP หรือ Active Directory จะสามารถกำหนดกำกรดกำหนดค่าได้ด้วยการเลือก Directory Manager Settings หลังจากคลิกที่ปุ่ม **Settings** ที่แถบผู้ดูแลระบบ